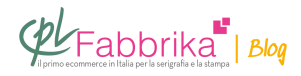

## **COME POSIZIONARE LE PELLICOLE SUL TELAIO NELLA SERIGRAFIA A PIÙ COLORI**

Stampo con **[colori ad acqua](https://www.cplfabbrika.com/serigrafia/inchiostri-per-serigrafia.html)** e **telai da 55 fili**, per ora ho sempre fatto a 1 colore, ora ho però comprato una giostra a quattro braccia. Dovrei centrare il più possibile i negativi sui 4 telai, per poi aggiustarli il meno possibile una volta inseriti nella macchina, come posso fare?

## *Francesco, Milano*

Di norma quando si **stampa a più colori**, ciascuna pellicola relativa a ciascun colore è dotata di 6 crocini, 3 in alto e 3 in basso, per centrare i colori in fase di stampa. I crocini vengono posizionati in fase di separazione dei colori.

Questi **crocini** possono essere usati come **riferimento per posizionare ogni pellicola sul telaio**: è sufficiente misurare la distanza dei crocini dalla cornice e quindi fissare la pellicola sul **[telaio](http://www.cplfabbrika.com/serigrafia/telai-e-pellicole/telai-tesati.html)** con nastro adesivo trasparente.

> I crocini possono essere usati come riferimento per posizionare ogni pellicola sul telaio.

Per rendere l'operazione ancora più veloce e precisa si possono aggiungere sul file altri

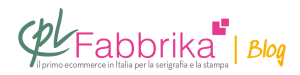

quattro crocini, esattamente in corrispondenza degli angoli interni della cornice del telaio. In questo modo sarà sufficiente posizionare ogni **[pellicola](http://www.cplfabbrika.com/serigrafia/stampa-pellicole/pellicole-per-stampanti-ink-jet.html)** sul rispettivo telaio in modo che **i crocini più esterni corrispondano con i quattro angoli del telaio**.

A fronte di un consumo di pellicola lievemente superiore, **procediamo con maggior precisione** e velocità anche in fase di messa a registro dei telai.

[socialpoll id="2477564″]

## **Puoi Trovare l'articolo al seguente indirizzo:**

[https://serigrafiaitalia.cplfabbrika.com/108889/posizionare-pellicole-sui-telai-nella-serigrafia-a](https://serigrafiaitalia.cplfabbrika.com/108889/posizionare-pellicole-sui-telai-nella-serigrafia-a-piu-colori/) [-piu-colori/](https://serigrafiaitalia.cplfabbrika.com/108889/posizionare-pellicole-sui-telai-nella-serigrafia-a-piu-colori/)